# **Implementierungshinweise zur Labormeldung**

**Bitte beachten Sie hierzu ebenfalls die Informationen auf der folgenden Seite:<https://wiki.gematik.de/x/v17aI>**

## **Labormeldung, LOINC und SNOMED – Fragen und Antworten**

### **Aufbau einer Labormeldung – Meldung eines Erregernachweises nach § 7 Abs. 1 IfSG**

Die elektronische Labormeldung basiert auf dem [FHIR-Standard,](https://hl7.org/fhir/R4/) der die Regeln und Spezifikationen für den Austausch von elektronischen Gesundheitsdaten vorgibt.

Wie FHIR und die Terminologiestandards LOINC und SNOMED-CT in DEMIS für die Labormeldung eingesetzt werden, wird auf [https://simplifier.net/rki.](https://simplifier.net/rki.demis.laboratory) [demis.laboratory](https://simplifier.net/rki.demis.laboratory) und im [Implementierungsleitfaden](https://go.gematik.de/demis-ilf-lab) beschrieben.

In Kürze, die elektronische Labormeldung enthält einen Laborbericht (DiagnosticReport) und ein bis mehrere Erregernachweise (Observations) sowie Angaben zur Probe (Specimen). Der Laborbericht enthält dabei den Meldetatbestand, den Gesamtbefund, auch textlich ergänzbar, sowie die Bewertung "meldepflichtiger Erreger nachgewiesen (PathogenDetected)" oder "meldepflichtiger Erreger nicht nachgewiesen (PathogenNotDetected)". Die Erregernachweise beschreiben in codierter Form (LOINC oder SNOMED) den nachgewiesenen Erreger, die verwendete Methode, das Ergebnis, sowie den Befund/die Interpretation. Auch hier können textliche Ergänzungen gemacht werden. Für die zu verwendeten Codes werden Meldetatbestand spezifisch als auch erregerübergreifende Codelisten ([ValueSets\)](https://simplifier.net/rki.demis.laboratory/~resources?category=ValueSet) zur Verfügung gestellt. Die Probe wird ebenfalls in codierter Form angegeben.

Im Implementierungsleitfaden wird das [Lifecyclemanagement](https://go.gematik.de/demis-lifecycle-lab) beschrieben, also z.B. wie Folgemeldungen und Korrekturmeldungen geschickt werden.

Konkrete [Beispiele für Meldungen](https://wiki.gematik.de/x/pgWrG) und [Informationen für ausgewählte Meldetatbestände](https://wiki.gematik.de/x/3wCRB) sind auf der DEMIS-Wissensdatenbank hinterlegt.

Da die Verwendung der Terminologiestandards LOINC und SNOMED eine entscheidene Rolle in der Meldung spielen, wird dieses Zusammenspiel im Folgenden ausführlich dargestellt.

### **Regeln der Codierung mit LOINC und SNOMED und Abbildung der Codes in der DEMIS-Schnittstelle**

Für die Codierung von Erregern, Material und Methoden der mikrobiologischen Diagnostik werden in DEMIS die internationalen Codier-Standards LOINC und SNOMED verwendet.

LOINC und SNOMED folgen bei der Codierung von Inhalten Regeln, die den Umgang, die Anwendung und Interaktion der Codes beeinflussen. An dieser Stelle sind zentrale Konzepte für das Verständnis von LOINC und SNOMED zusammengefasst sowie Erläuterungen zur Abbildung der Codes in der DEMIS-Schnittstelle gegeben

1. **Codierung von Frage und Antwort**

**Grundsätzlich kann ein LOINC als die Formulierung einer Frage verstanden werden.**

Diese Frage beinhaltet sechs Komponenten (s. Abb 1).

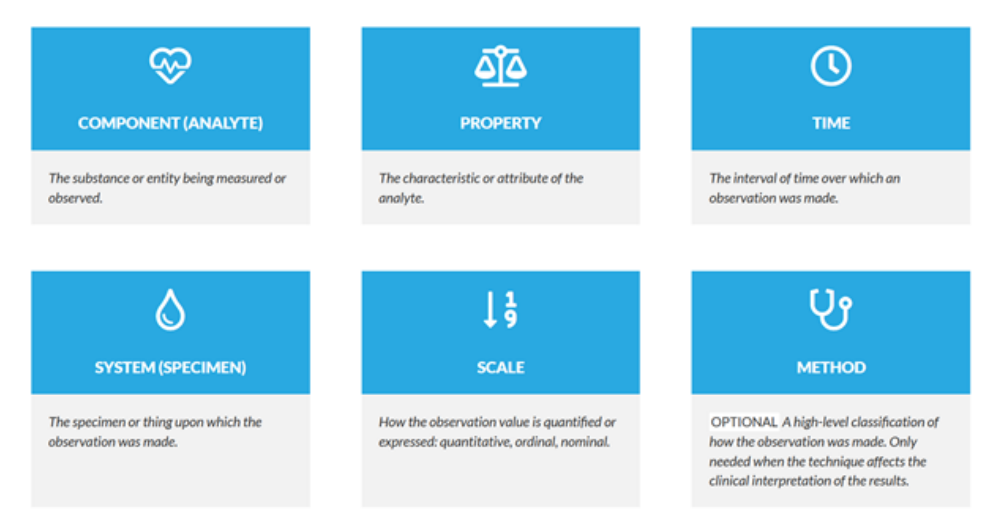

**Abb.1** Komponenten zur Beschreibung eines LOINC-Codes nach Regenstrief (s. <https://loinc.org/get-started/loinc-term-basics/>)

Am Beispiel des LOINC-codes **44559-3 Influenza virus A Ag [Presence] in Bronchial specimen by Immunofluorescence** können die Komponenten wie folgt übersetzt werden:

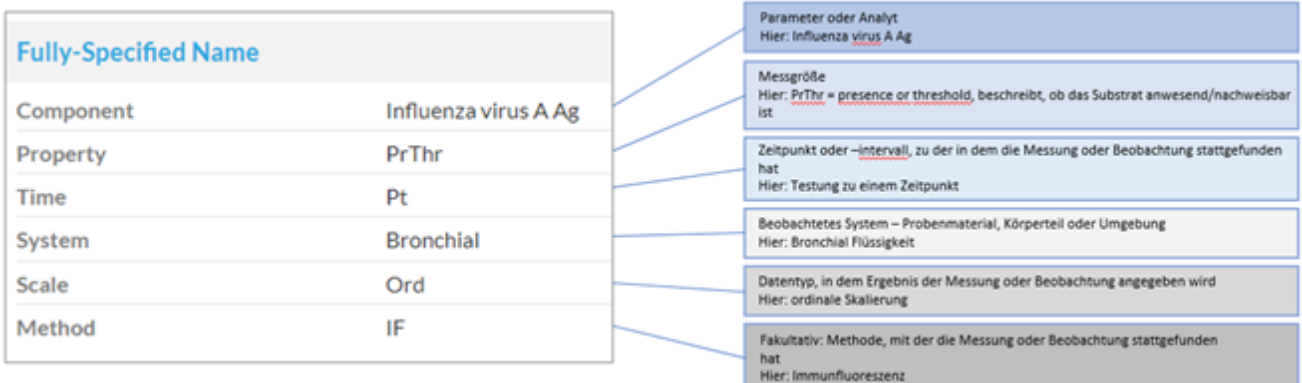

Abb. 2 Beschreibung der Komponenten des "Fully-Specified Name" eines LOINC-Codes am Beispiel 44559-3 Influenza virus A Ag [Presence] in Bronchial specimen by Immunofluorescence (s.a. [https://www.bfarm.de/DE/Kodiersysteme/Terminologien/LOINC-UCUM/LOINC-und-RELMA/Weitere-](https://www.bfarm.de/DE/Kodiersysteme/Terminologien/LOINC-UCUM/LOINC-und-RELMA/Weitere-Informationen/_node.html)[Informationen/\\_node.html](https://www.bfarm.de/DE/Kodiersysteme/Terminologien/LOINC-UCUM/LOINC-und-RELMA/Weitere-Informationen/_node.html))

### **Ergänzung zur Component (Analytname)**

Wenn mit der Messung/Untersuchung, mehrere Erreger oder Analyte theoretisch nachgewiesen werden können, dann werden diese aufgezählt und mit einem Pluszeichen ( + ) getrennt, z.B. Mumps virus Ab.IgG+IgM. Das Ergebnis unterscheidet dann nicht zwischen IgG und IgM, es gibt nur ein Gesamtergebnis.

Wenn mehrere Analyten getrennt gemessen werden, werden die Analyten durch ein & getrennt. z.B. Salmonella & Shigella & Campylobacter & E. coli sp identified (Long Common name: Salmonella and Shigella and Campylobacter and E. coli sp identified...) Das Ergebnis ist dann entweder Salmonella oder Shigella oder... Solche und vergleichbare Panelcodes sollen in eienr DEMIS-Errergenachweismeldungen NICHT verwendet werden sondern nur Erregerspezifische Codes oder die dem Panel untergeordneten Codes für jedes einzelne Ergebnis. Die DEMIS-Meldungen sind Meldetatbestandspezifisch. Um entsprechend unsaubere Meldungen zu vermeiden, sind gemischte Codes nicht zugelassen.

### **Jede Frage braucht eine Antwort.**

Die Antworten auf eine Frage in Form eines LOINC-Codes können über

- LOINC-answer-Codes,
- SNOMED-Codes oder
- textuelle Eingaben

### gegeben werden.

Für das Zusammenspiel von LOINC-Codes und LOINC-answer-Codes sowie SNOMED-Codes gelten Regeln. Die "Property" im LOINC-Code bestimmt, welche Antworten gegeben werden können.

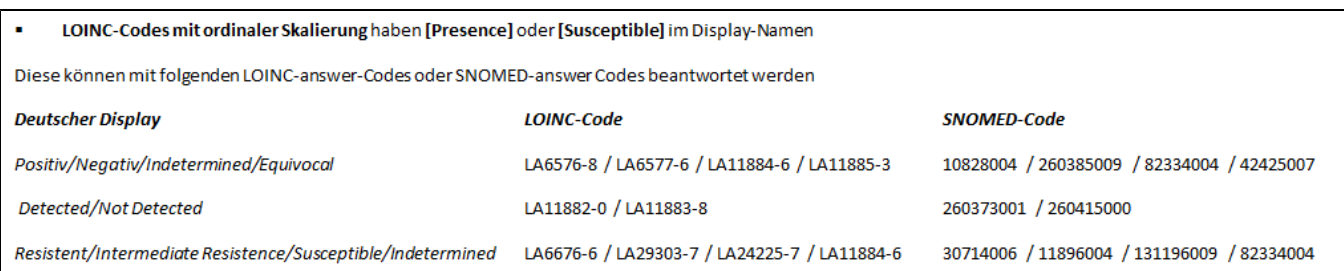

### LOINC-Codes mit quantitativer Skalierung haben [Units/Volume], [Titer], [Mass/Volume], [Log #/Volume], [#/volume], [log units/volume], Signal/cutoff, [Cycle Threshold #], [Ratio] im Display-Namen

Angabe des numerischen Ergebnisses Angabe der Einheit nach UCUM

### LOINC-Codes mit nominaler Skalierung haben [Interpretation], [Identifier], identified, [Type], genotype, [Nucleotid Sequencing] im Display-Namen

Sie erfordern häufig als Antwort einen Erregertyp oder die Spezies, die aus dem SNOMED-Universum als Code gemeldet wird. Die Codes für die Erregerspezies werden als erregerspezifische AnswerSets auf https://simplifier.net/rki.demis.laboratory veröffentlicht.

Die Auswahl von LOINC- und SNOMED-Codes ist vielfältig. Mit der nächsten Aktualisierung der Erregernachweismeldung (Version rki.demis.laboratory-1.24.0-rc.1 Vorabveröffentlicht (Stand 01.12.203)) wird es für alle Antwortmöglichkeiten eigene Answer-ValueSets geben.

Zur Verwendung von LOINC und LOINC-answer-codes s.a. "LOINC Users` Guide, Version 2.71, published August 2021".

### **2. Abbilden von Frage und Antwort in der Schnittstelle**

In der DEMIS-Schnittstelle werden Frage und Antwort wie folgt in der "observation" abgebildet.

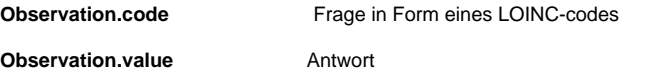

Es werden drei Möglichkeiten angeboten unter "Observation.**value"** Antworten abzubilden

- valueCodableConcept LOINC-answer-sets oder SNOMED-answer-codes
- valueQuantity + valueQuantityunit Zahlenwert + Einheit
- valueString Freitext

Um ein automatisches Auslesen der Meldung und Auswertung (Mapping) aller übermittelter Informationen zu ermöglichen, sollte die Antwort immer codiert als valueCodableConcept oder valueQuantity + valueQuantityunit erfolgen. Freitext-Angaben sind bisher in der Schnittstelle möglich. Mit der nächsten Ausbaustufe der Erregernachweismeldung wird die Verwendung von Freitextangaben unterbunden.

### **Befund**

Ein sehr wichtiger Teil der Meldung ist der Befund. Dieser leitet sich aus der "interpretation" (Interpretation) in der FHIR-Ressource ab. Sie ist Teil der "observation" (Erregernachweis). Diese wird nach der HL7 Terminologie codiert: <http://terminology.hl7.org/CodeSystem/v3-ObservationInterpretation>

**Die automatische Übernahme im Gesundheitsamt ist von der korrekten Interpretation/dem Befund abhängig.** Typischerweise ist die Interpretation eines Erregernachweises POS (Positive) oder NEG (Negativ), aber insbesondere für Antibiogramme/Resistenzgenbestimmungen **muss** die Interpretation R (Resistant), S (Susceptible) oder I (Intermediate) sein, es kann auch SDD (Susceptible-dose dependent) verwendet werden.

### **Beispiel**

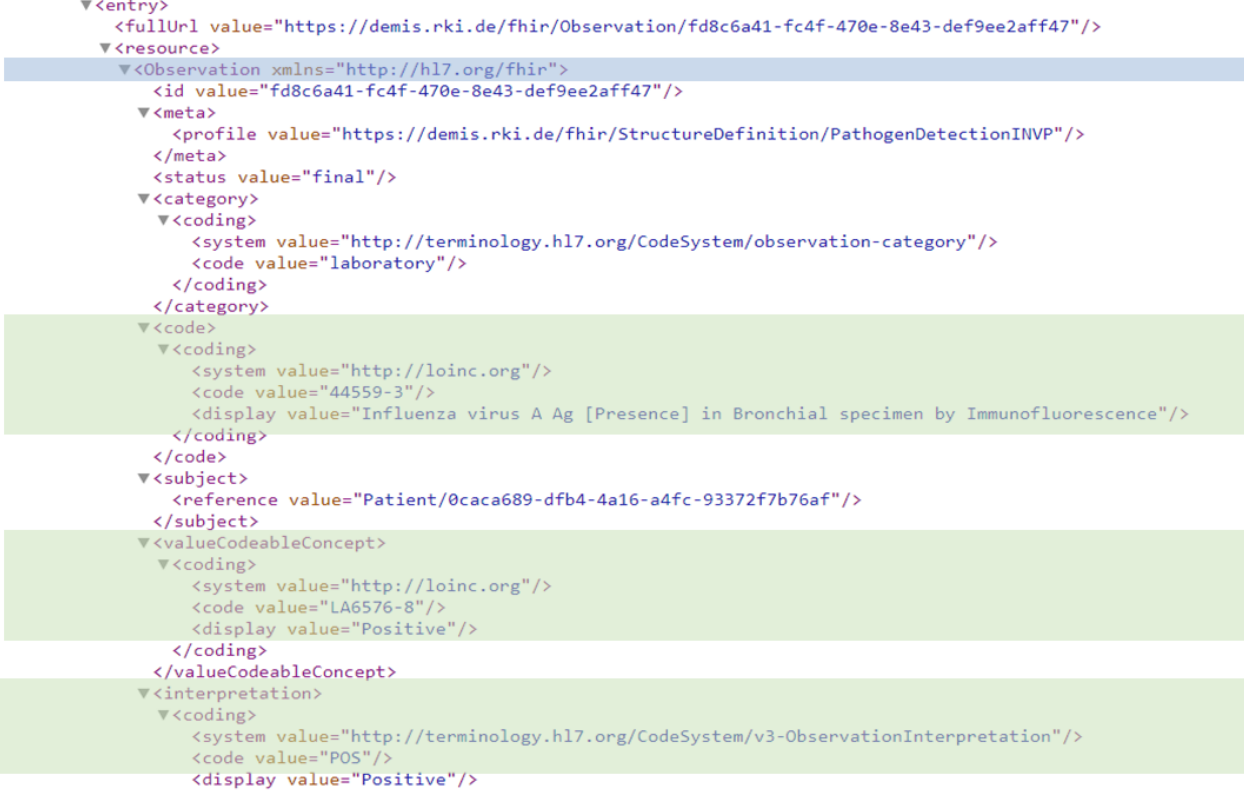

### **3. Auslesen der Meldung am Gesundheitsamt**

Für das automatische Auslesen der Meldung ist es essentiell, dass der Code für die Frage sowie die möglichen Codes für die Antwort korrekt aufeinander abgestimmt sind und in der Schnittstelle korrekt platziert sind.

Grundlage für die Auswahl von LOINC- und SNOMED-codes sind die unter<https://simplifier.net/rki.demis.laboratory>in den ValueSets hinterlegten Codes. Es können mit dem Release der Version 1.22 für Erregernachweise auch LOINC-codes verwendet werden, die nicht in den ValueSets abgebildet sind. Allerdings kann die automatische Verarbeitung nur für die definierten Codes sichergestellt werden.

Die ValueSets werden regelmäßig aktualisiert und erweitert und als entsprechende Vorveröffentlichungen in der [DEMIS-Wissensdatenbank](https://wiki.gematik.de/pages/viewpage.action?pageId=444123801) veröffentlicht.

Aus den oben genannten Veröffentlichungen können auch SNOMED-Codes für Material und Methoden gewählt werden. Diese können die Meldung ergänzen (Rubrik "method" oder "specimen"), insbesondere wenn der LOINC-code Material oder Methode nicht spezifiziert. Die Antworten finden sie hier in der Rubrik "AnswerSet", soweit vorgegeben.

Material und Methode werden in der Schnittstelle unabhängig von der "observation" abgebildet:

Auch hier kann die Antwort kodiert (Specimen.type.code) oder als Freitext (Specimen.type.text) angegeben werden.

```
v<method>
       ▼<coding>
           <system value="http://snomed.info/sct"/>
           <code value="406867009"/>
           <display value="Immunofluorescent stain method (procedure)"/>
         </coding>
       </method>
     V<specimen>
         <reference value="Specimen/97296a79-614f-496c-85ce-bca849d90273"/>
       </specimen>
     </Observation>
   </resource>
 </entry>
v<entry>
   <fullUrl value="https://demis.rki.de/fhir/Specimen/97296a79-614f-496c-85ce-bca849d90273"/>
 V<resource>
    V<Specimen xmlns="http://hl7.org/fhir">
      <id value="97296a79-614f-496c-85ce-bca849d90273"/>
     \blacktriangledown<meta>
         <profile value="https://demis.rki.de/fhir/StructureDefinition/SpecimenINVP"/>
       \langle / \text{meta} \rangle<status value="available"/>
      v<type>
       v<coding>
          couing><br><system_value="http://snomed.info/sct"/><br><code_value="309174004"/>
           <display value="Bronchial biopsy sample (specimen)"/>
         \langle/coding>
       </type>
```
Eine vollständige Auswertung aller Angaben zur von Ihnen durchgeführten mikrobiologischen Diagnostik kann nur erfolgen, wenn die Codierung, das Zusammenspiel der verschiedenen Codes und Abbildung in der Schnittstelle korrekt erfolgen. Wichtig hierbei ist, dass nur die in den ValueSets enthaltenen Codes in den Gesundheitsämtern entsprechend abgebildet und textlich verarbeitet werden können. Wird ein Code verwendet, der nicht in den hinterlegten ValueSets enthalten ist, dann müssen in den Hinweisfeldern (note) entsprechende Ergänzungen gemacht werden, sonst geht aus der Meldung kein Inhalt hervor.